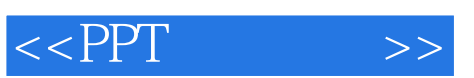

## , tushu007.com

 $<<$ PPT  $>>$ 

- 13 ISBN 9787121062292
- 10 ISBN 7121062291

出版时间:2010-2

页数:196

PDF

更多资源请访问:http://www.tushu007.com

## , tushu007.com

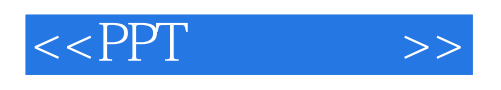

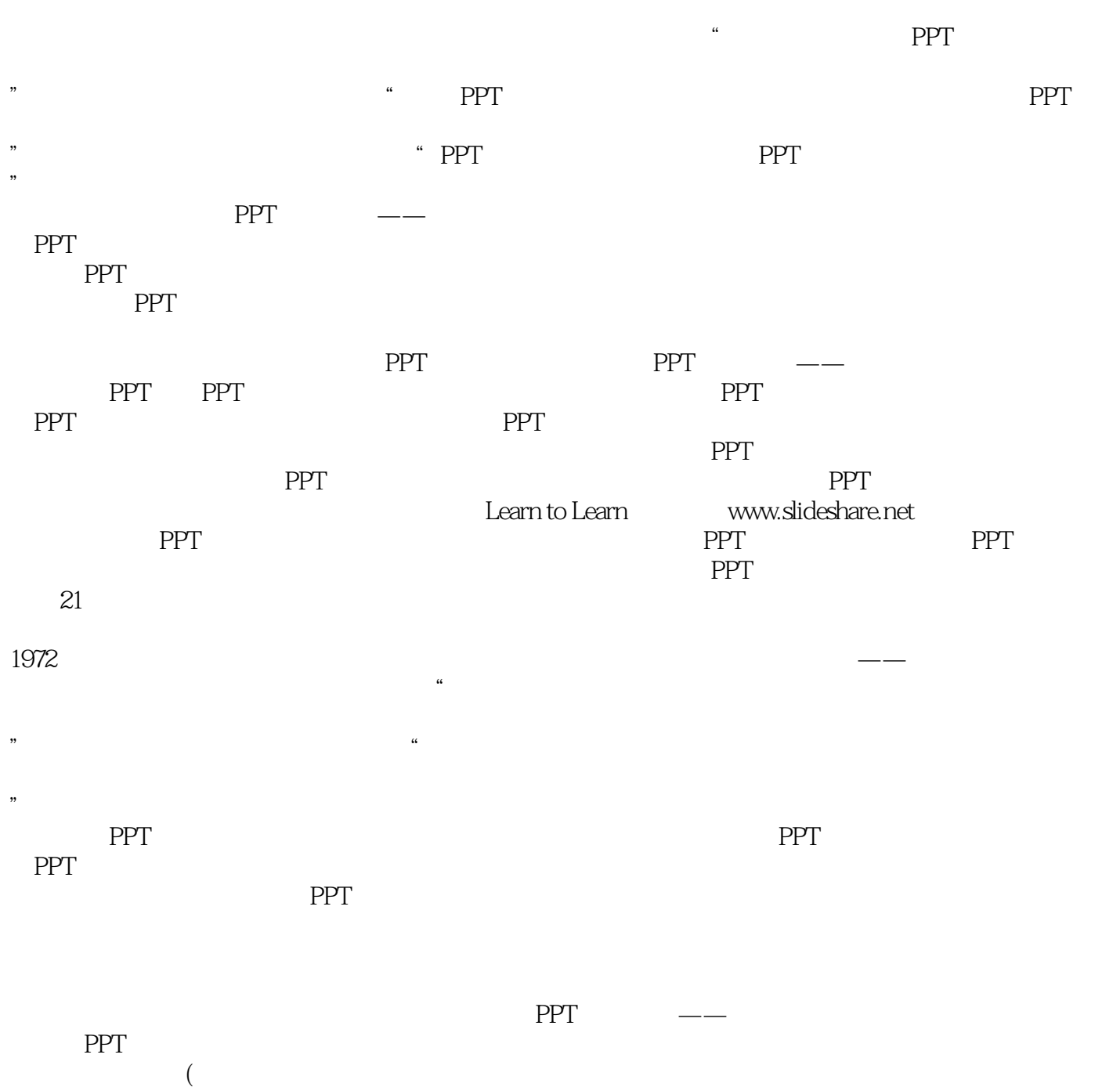

 $)$   $2009$   $12$   $22$ 

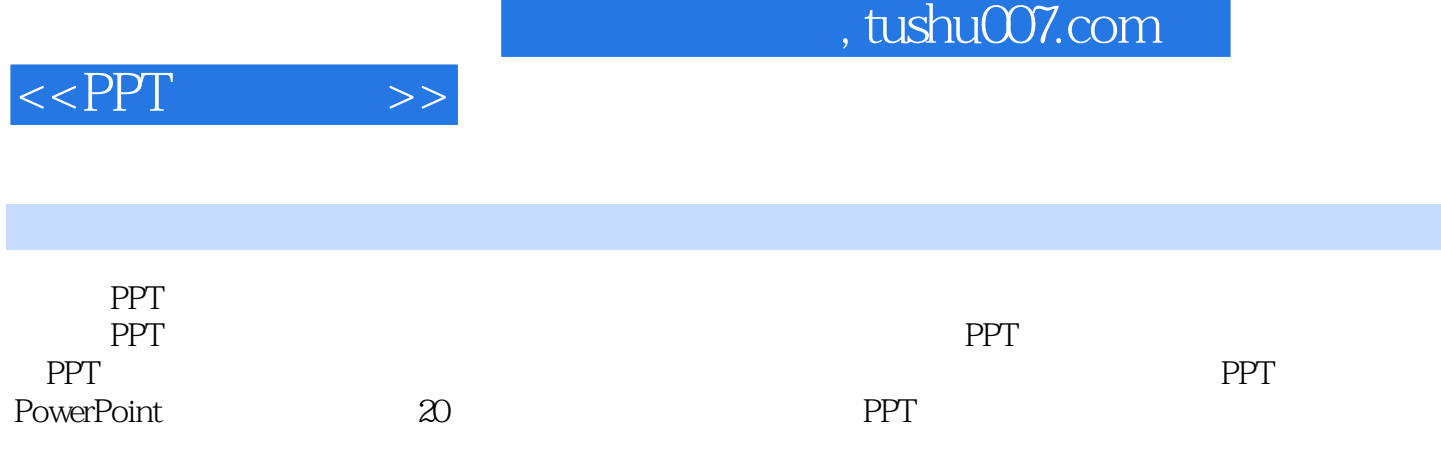

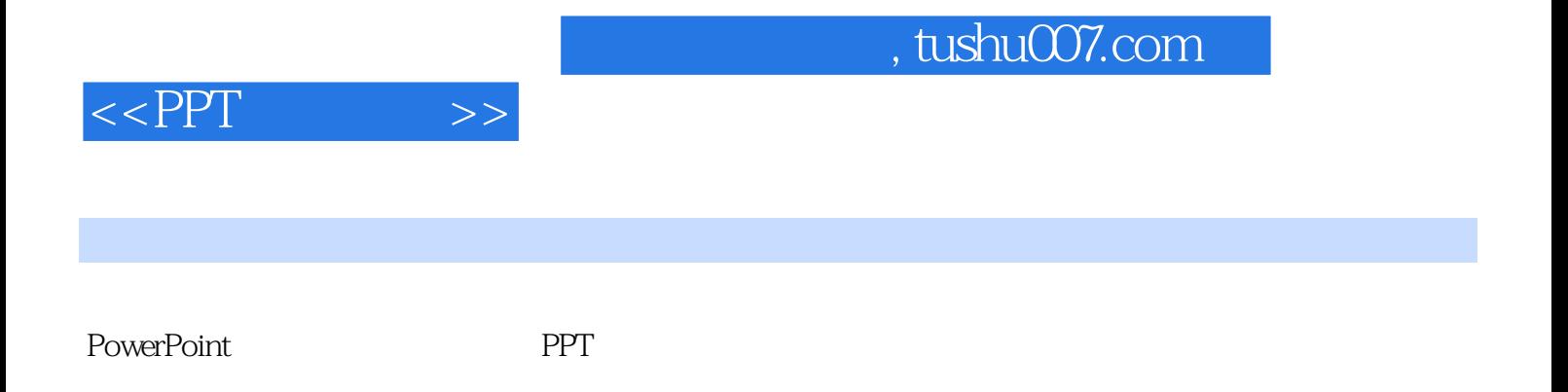

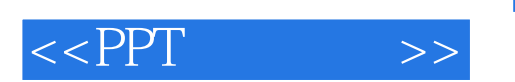

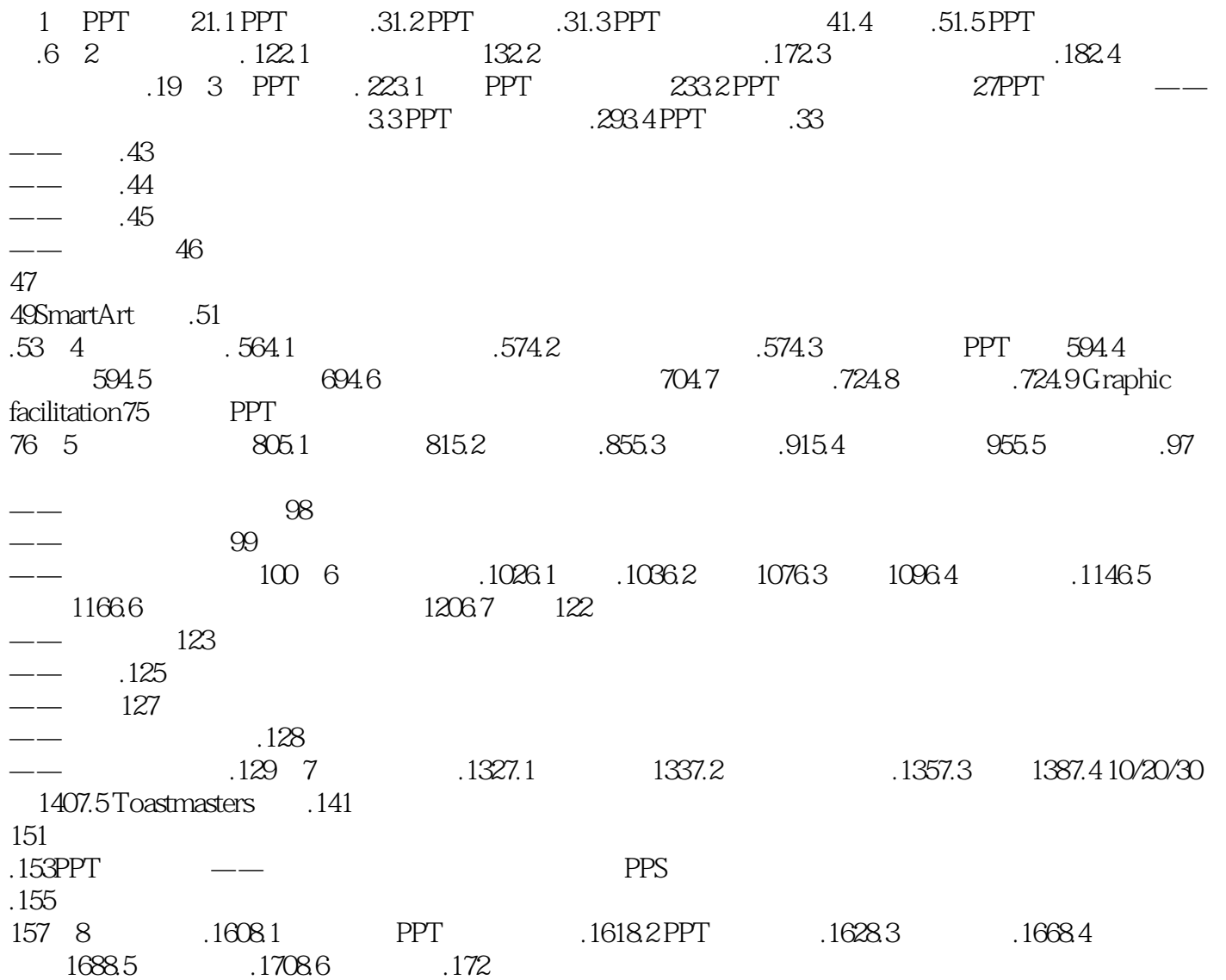

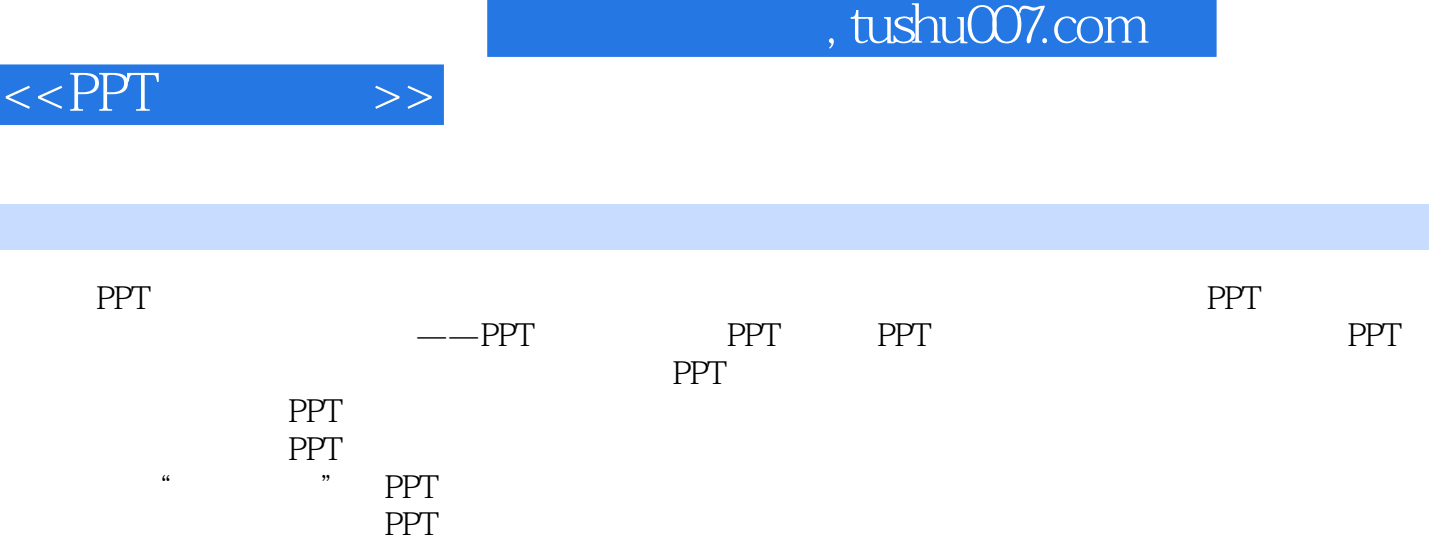

## $,$  tushu007.com

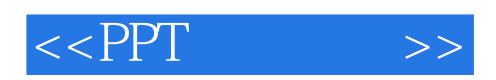

本站所提供下载的PDF图书仅提供预览和简介,请支持正版图书。

更多资源请访问:http://www.tushu007.com